# Package 'ABHgenotypeR'

August 29, 2016

Title Easy Visualization of ABH Genotypes Version 1.0.1 Date 2016-02-04 Description Easy to use functions to visualize marker data from biparental populations. Useful for both analyzing and presenting genotypes in the ABH format. License GPL-3 URL <http://github.com/StefanReuscher/ABHgenotypeR> BugReports <http://github.com/StefanReuscher/ABHgenotypeR/issues> LazyData TRUE Imports ggplot2, reshape2, utils RoxygenNote 5.0.1 Suggests knitr, rmarkdown VignetteBuilder knitr NeedsCompilation no Author Stefan Reuscher [aut, cre], Tomoyuki Furuta [aut] Maintainer Stefan Reuscher <reuscher.stefan@gmail.com> Repository CRAN Date/Publication 2016-02-04 11:27:29

# R topics documented:

Type Package

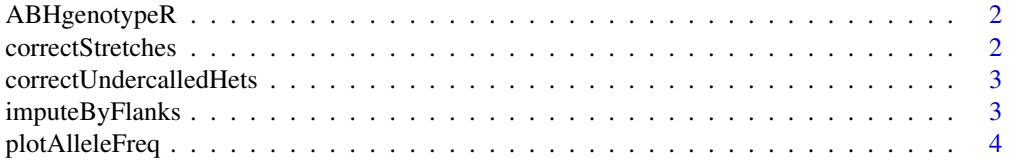

# <span id="page-1-0"></span>2 correctStretches

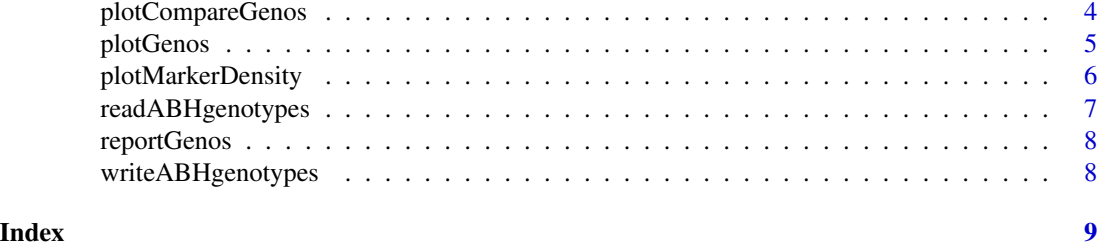

ABHgenotypeR *ABHgenotypeR: A package for easy visualization and manipulating of ABH genotypes.*

# Description

The ABHgenotypeR packages is meant as a companion packages in between the TASSEL GBS pipeline and R/qtl. It allows easy visualization of ABH-encoded genotypes in a .csv format as ouptut by the TASSEL ABHGenosPlugin which is also the format necessary for R/qtl input.

correctStretches *Correct short miscalled stretches based on flanking alleles.*

#### Description

Correct short miscalled stretches based on flanking alleles.

# Usage

```
correctStretches(inputGenos = "genotypes", maxHapLength = 1)
```
#### Arguments

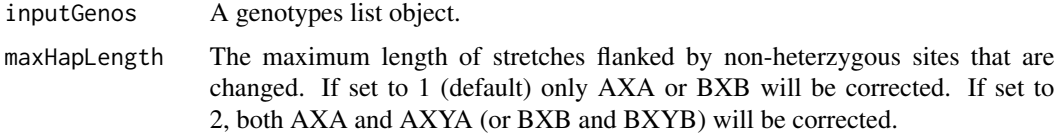

# Value

A genotype object in which short miscalled stretches are corrected if both flanking alleles match.

#### Examples

```
## Not run: corrStretchGenos <- correctStretches(genotypes, maxHapLength = 3)
```
<span id="page-2-0"></span>correctUndercalledHets

*Correct undercalled heterozygous sites based on flanking alleles.*

# Description

Correct undercalled heterozygous sites based on flanking alleles.

### Usage

```
correctUndercalledHets(inputGenos = "genotypes", maxHapLength = 1)
```
# Arguments

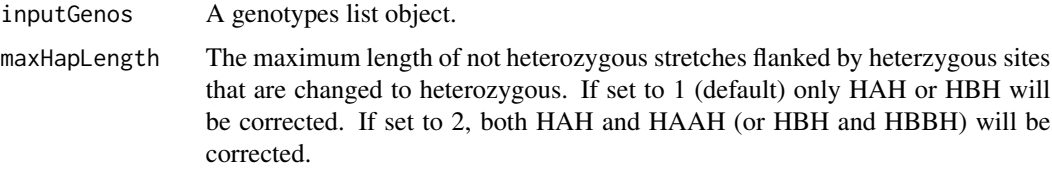

### Value

A genotype object in which undercalled heterozygous sites are corrected if both flanking alleles match.

# Examples

## Not run: corrUndHetsGenos <- correctUndercalledHets(genotypes, maxHapLength = 3)

imputeByFlanks *Impute missing genotypes based on flanking alleles*

# Description

Impute missing genotypes based on flanking alleles

#### Usage

```
imputeByFlanks(inputGenos = "genotypes")
```
# Arguments

inputGenos A genotypes list object.

<span id="page-3-0"></span>A genotype object in which missing data is imputed based on flanking alleles. Any number of N is replaced by either A, B or N if the alleles which flank the N match

#### Examples

## Not run: imputedGenos <- imputeByFlanks(genotypes)

plotAlleleFreq *Plot the parental allele frequencies along the chromosomes.*

#### Description

Plot the parental allele frequencies along the chromosomes.

#### Usage

plotAlleleFreq(genos = "genotypes")

# Arguments

genos The output of readABHgenotypes

#### Value

A plot of parental allele frequencies along the chromosomes. If the output is assigned a name a ggplot2 object is returned for further manipulation.

#### Examples

```
## Not run: plotAlleleFreq(genotypes)
## Not run: p <- plotAlleleFreq(genotypes)
```
plotCompareGenos *Compare to genotype matrices*

#### Description

Compare to genotype matrices

# Usage

```
plotCompareGenos(genos_1 = "genotypes_1", genos_2 = "genotypes_2",
 markerToPlot = "all", individualsToPlot = "all", chromToPlot = "all",
  CompColors = c("#000000", "#E69F00"), textSize = 12,
  showMarkerNames = FALSE, showIndividualNames = FALSE)
```
# <span id="page-4-0"></span>plotGenos 5

#### Arguments

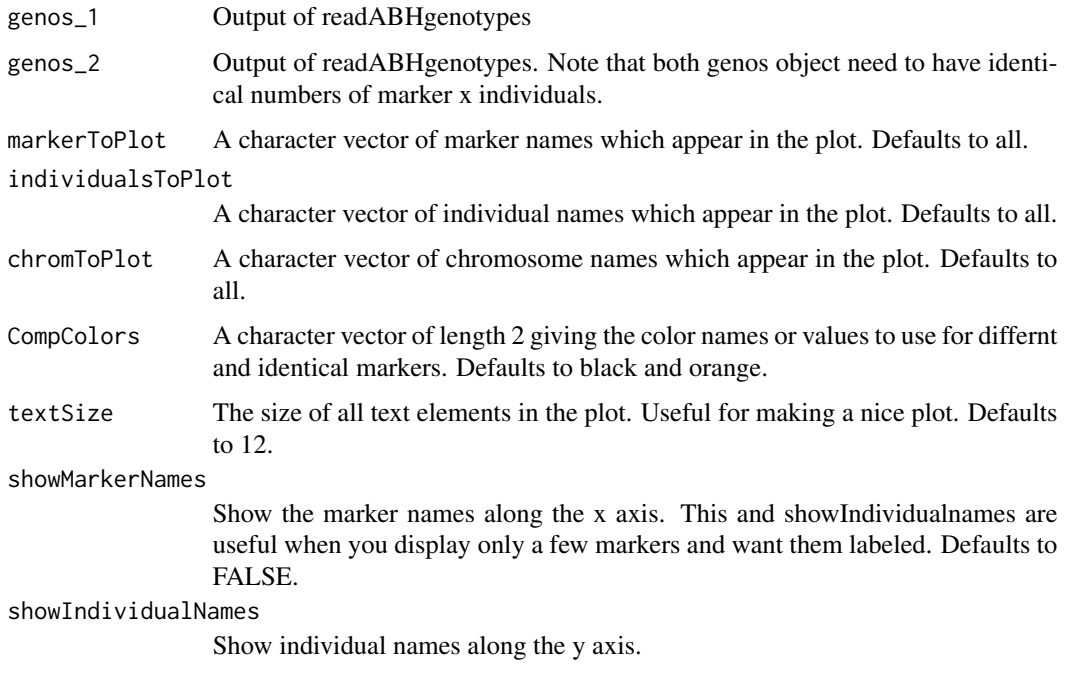

#### Value

A graphical comparison of genotypes.

# Examples

## Not run: plotCompareGenos(preImpGenotypes,postImpGenotypes) ## Not run: #for more examples see plotGenos()

plotGenos *Plot graphical genotypes.*

# Description

Plot graphical genotypes.

#### Usage

```
plotGenos(genos = "genotypes", markerToPlot = "all",
  individualsToPlot = "all", chromToPlot = "all",
  alleleColors = c("#56B4E9", "#E69F00", "#009E73", "#000000"),
 textSize = 12, showMarkerNames = FALSE, showIndividualNames = FALSE)
```
# <span id="page-5-0"></span>Arguments

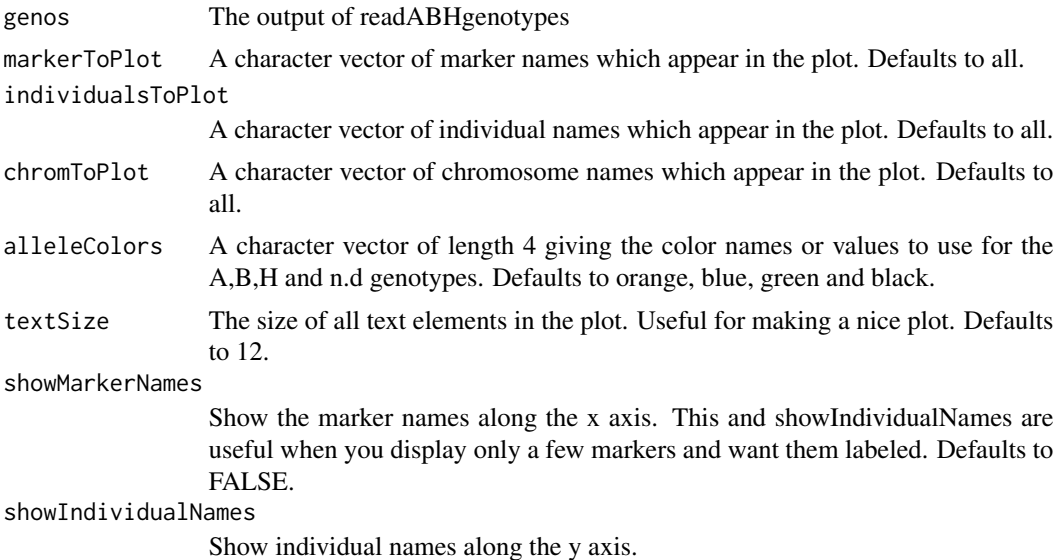

#### Value

Graphical genotypes.

#### Examples

```
## Not run: plotGenos(genotypes)
markerNames <- c("marker1", "marker2", "marker3")
individualNames <- c("F2_100", "F2_101", "F2_102", "F2_103")
someColors <- c("black", "red", "gold", "white")
## Not run: plotgenos(genotypes, markerNames, individualNames, 1:3, someColors)
## Not run: p <- plotGenos(genotypes)
```
plotMarkerDensity *Plot the marker density along the chromosomes.*

# Description

Plot the marker density along the chromosomes.

# Usage

```
plotMarkerDensity(genos = "genotypes")
```
# Arguments

genos The output of readABHgenotypes

# <span id="page-6-0"></span>readABHgenotypes 7

#### Value

A plot of marker densities along the chromosomes. If the output is assigned a name a ggplot2 object is returned for further manipulation.

#### Examples

```
## Not run: plotMarkerDensity(genotypes)
## Not run: p <- plotMarkerDensity(genotypes)
```
readABHgenotypes *Read in the output of the genosToABH plugin.*

#### Description

Read in the output of the genosToABH plugin.

#### Usage

```
readABHgenotypes(pathToABH, nameA = "A", nameB = "B", readPos = TRUE)
```
#### Arguments

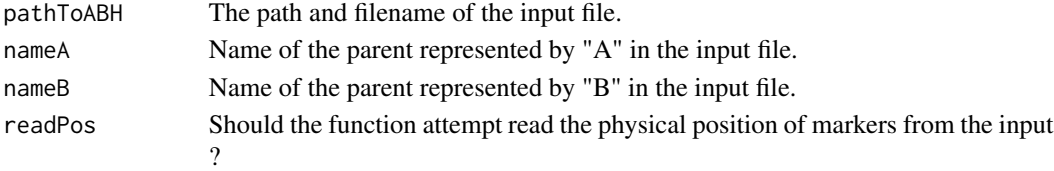

#### Details

The input files should be a .csv file holding genotypes as specified by the qtl package and its "csvs" format. All characters in the genotype matrix which are not either A,B or H will be set to N. If readPos = TRUE (default) marker names must conform to S1\_123456 meaning 123456 bp on chromosome 1. If FALSE, pos is set to NULL and needs to be manually constructed as shown in the examples. Note that this might throw off some plotting function.

#### Value

A genotype list object which holds the information from the input file. This list is the fundamental datastructure used by the other functions in this package. See the vignette for what each item in the list is.

#### Examples

```
## Not run: genotypes <- readABHgenotypes("./genotypes.csv", "NB", "OL")
## Not run: otherGenotypes <- readABHgenotypes("./otherGenotypes.csv", readPos = FALSE)
#arbitrary position to keep marker order intact
## Not run: therGenotypes$pos <- 1:length(otherGenotypes$marker_names)
```
<span id="page-7-0"></span>

# Description

Report the total and relative number of each allele in a genotype object.

# Usage

```
reportGenos(genos1)
```
# Arguments

genos1 A genotypes list object.

### Value

Console output of the total an relative number of each allele.

#### Examples

## Not run: reportGenos(preImputation)

writeABHgenotypes *Export a genotype list to a .csv file.*

#### Description

Export a genotype list to a .csv file.

# Usage

```
writeABHgenotypes(genos = "genotypes", outfile = "./outfile.csv")
```
# Arguments

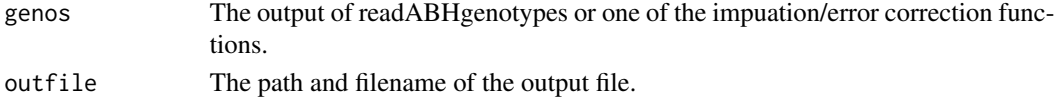

#### Value

A file which can be used in R/qtl or elsewhere.

#### Examples

```
## Not run: writeABHgenotypes(genotypes, outfile = "./outfile_name.csv")
```
# <span id="page-8-0"></span>Index

ABHgenotypeR, [2](#page-1-0) ABHgenotypeR-package *(*ABHgenotypeR*)*, [2](#page-1-0)

correctStretches, [2](#page-1-0) correctUndercalledHets, [3](#page-2-0)

imputeByFlanks, [3](#page-2-0)

plotAlleleFreq, [4](#page-3-0) plotCompareGenos, [4](#page-3-0) plotGenos, [5](#page-4-0) plotMarkerDensity, [6](#page-5-0)

readABHgenotypes, [7](#page-6-0) reportGenos, [8](#page-7-0)

writeABHgenotypes, [8](#page-7-0)